#### **Design and Implementation of an internet based Calendar System (WML - Version)**

WS 2000/2001 Ednan Masovic & Reinhold Klapsing

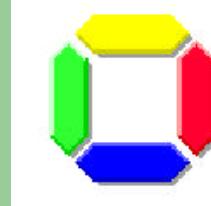

**University of Essen** 

Information systems and software engineering

Univ. Prof. Dr. Rony G. Flatscher

## **Overview of this presentation**

- $\mathscr{A}$  Introduction
- $\mathbb{R}$  Requirements Analysis
- $\mathbb{Z}$  System Architecture
- $\mathbb{Z}$  Class System
- $\approx$  Scripts (Rexx)
- $\mathbb{Z}$  Database "CalendarStore"
- $\mathbb{R}$  Screenshots of the Prototype
- $\mathscr{A}$  Future work

#### **Introduction How do I connect to WAP?**

- You need a WAP phone
- Option is called 'Internet' or 'Services'
- information you need to know are
- (available from your operator: T-D1, D2,...):
	- $\mathbb Z$  Dial-up number (set up for a certain gateway)
	- $\mathbb{R}$  IP address (takes you through a gateway)
	- $\mathbb{Z}$  Log-in name (sometimes required)
	- $\mathbb{R}$  Password (sometimes required)

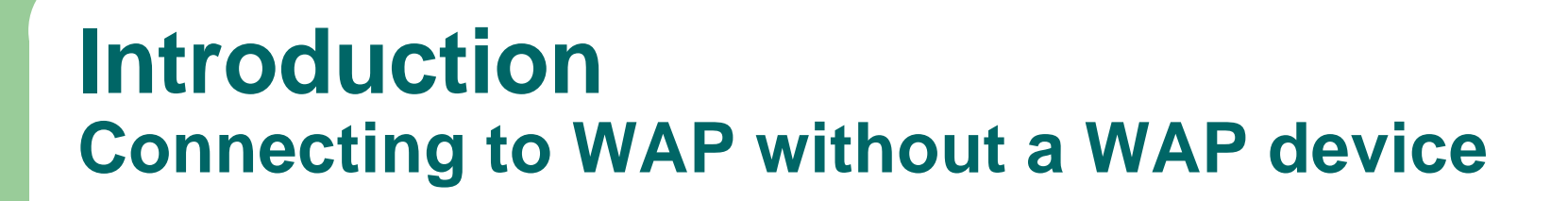

 $\approx$  Can be done with an WAP emulator:

- "NOKIA WAP Toolkit version 2.0 " http://www.forum.nokia.com/
- "WinWAP 3.0 Pro Free trial version" http://www.winwap.org/WinWAP3P.exe

#### **Introduction Aspects of this work**

- $\approx$  PC-Terminal vs. WAP-Device
	- **costs**
	- **comfort**
- $\mathscr{A}$  Combined use of PC and WAP-Device
	- **Designing** a system for both device types
	- **Implementation**
		- of a system for both device types

#### **Introduction PC-Terminal vs. WAP-Device**

- ? Costs
	- of providing informations for the devices
	- of using devices to get informations
- $\mathscr{A}$  Comfort
	- Inputmodes and displays
	- mobility of the informations

#### **Introduction costs**

 $\mathbb{Z}$  of providing information for the devices

- Updating costs are similar
- $\mathbb{Z}$  of using the devices to get information
	- WAP device
		- $\le$  0,2 €/ min. for using a gateway of a provider
		- $\mathscr{A}$  Further costs for infos from Content-Providers
	- PC Terminal
		- $\approx 0.01 \in$ / min

### **Introduction comfort**

- $\mathbb{\mathscr{A}}$  Inputmodes and displays
	- PC-Terminal
		- $\approx$  Input: Mouse, Keyboard (101/102 Keys)
		- $\epsilon$  Display: ? 200 words in 20 lines
	- WAP device
		- $\approx$  Input: numpad ? 20 keys
		- $\epsilon$  Display: ? 10 to 20 words in 2 to 5 lines
- $\mathscr{A}$  Mobility
	- WAP: "mobile internet"
	- PC-Terminal: "internet cafe"

#### **Introduction Combined use of PC and WAP-Device**

#### $\mathbb{Z}$  Designing a system for both device types

- Supports HTML and WML
- Priority has HTML
- a common database is used
- WML is an enchanced feature of the system

"mobile internet"

#### **Introduction Combined use of PC and WAP-Device**

- $\mathbb{Z}$  Combined implementation
	- of static pages
		- $\mathbb{R}$  Problem when updating the web informations
		- $\mathbb Z$  Both, HTML and WML must be updated separately
	- or dynamicly generated pages?
		- $\mathbb{R}$  No problem when updating web informations
		- $\mathbb{Z}$  Only the common database must be updated
		- $\mathbb{R}$  Scripts are needed!

#### **Introduction Standards**

- $\approx$  IETF Internet Engineering Task Force
	- **Internet Calendaring and Scheduling Core Object Specification**" [RFC 2445]-November 1998
- $\mathscr{A}$  WAPFORUM an organization of several big internet and telecom companies
	- "**WAP Architecture Specification**" 30 Apr 1998
	- "**WAP WML**" 19 Februar 2000
- $\approx$  W3C WWW Consortium
	- "**HTTP 1.1**" [RFC 2616] June 1999

#### **Introduction "Web-Calendar"**

 $\mathbb{Z}$  A prototype for mobile devices:

- **http://swt.wi-inf.uniessen.de/~emasovic/index.wml**
- only retrieve of appointments
- $\mathbb{Z}$  The HTML-prototype:
	- **http://swt.wi-inf.uniessen.de/~tjungman/logon.html**
	- edit, retrieve,… of appointments

? For testing ? Username: **tt** Password: **tt**

#### Requirements Analysis This work

#### $\mathbb{Z}$  Target of this work

- Retrieving of personal appointments via WWW
- User Agents:
	- $\mathbb{\mathscr{A}}$  Web-browser
	- $\mathbb{R}$  WAP-device
- $\mathbb{R}$  Emphasis of this work
	- Designing and implementation of the WAP part of the information system

#### Requirements Analysis Components (1/2)

- $\epsilon$  Components to be designed
	- Session-Management
	- Common Database ("CalendarStore")
	- Static WML
	- Dynamic WML (scripted by "Rexx")
- $\mathbb{R}$  Required Components
	- "MySQL" Database
	- "Apache" Server
	- "Rexx" Interpreter
	- "Nokia" WAP-Emulator

#### Requirements Analysis Components (2/2)

#### $\mathbb{Z}$  Used interfaces of the Components

- $-$  CGI  $\ll$  INTERNET-DRAFT
- HTTP  $\mathbb{\mathbb{Z}}$  [RFC 2616]
- WAP  $\leq$  WAPFORUM.ORG
- "Rexx/SQL"  $\le$  interface to SQL databases

#### Requirements Analysis Session-Management (1/2)

? **Hidden-Form-Fields** specified in HTML 4.01 ? **Post-Fields** specified in WML 1.1 ? **Cookies** specified in [RFC2109] ? **PATH-Info** specified in CGI

#### Requirements Analysis Session-Management (2/2)

? **Post Fields** specified in WML1.1 [1]

<do type="accept" label="login"> <go href="cgi-bin/login.cgi" method="get"> <postfield name="user" value="\$(user)" /> <postfield name="pw" value="\$(pw)" />  $\langle$  go>  $\langle$  do>

**17 a E1**] - ("WAP WML" – WAP-191-WML – WAPFORUM - 19 Februar 2000 – **ELECT UNC - URL:** http://www.wapforum.org/what/technical.htm ) **22.12.2000** 

#### Requirements Analysis WML-Decks (1/2)

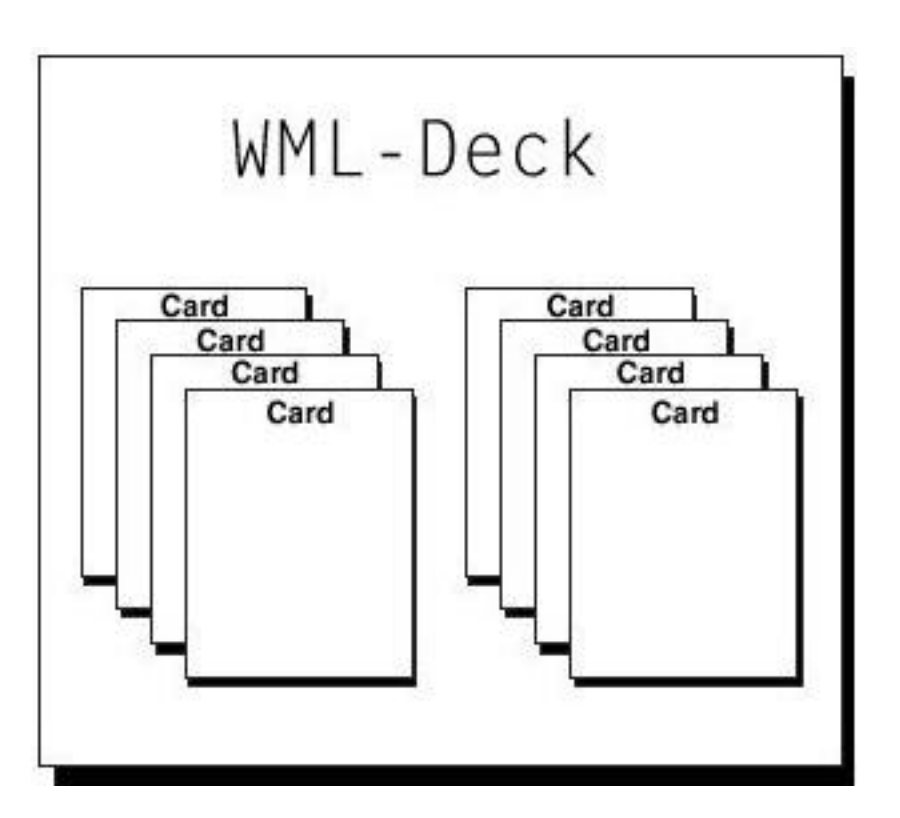

**18** 22.12.2000

### Requirements Analysis WML-Decks (2/2)

 $\approx$  WML-decks are defined in WML1.1  $\mathbb{R}$  Is used for specifying content and user interface for narrowband devices  $\mathbb{Z}$  WML is an application of XML [2]

#### Requirements Analysis **Database**

"CalendarStore" is needed

 $\mathbb{R}$  For administration of users and passwords  $\mathbb{R}$  and the session management temporarly,  $\mathbb{Z}$  To categorize users appointments,  $\mathbb{Z}$  To store the journals of the individual events.

#### **System architecture**

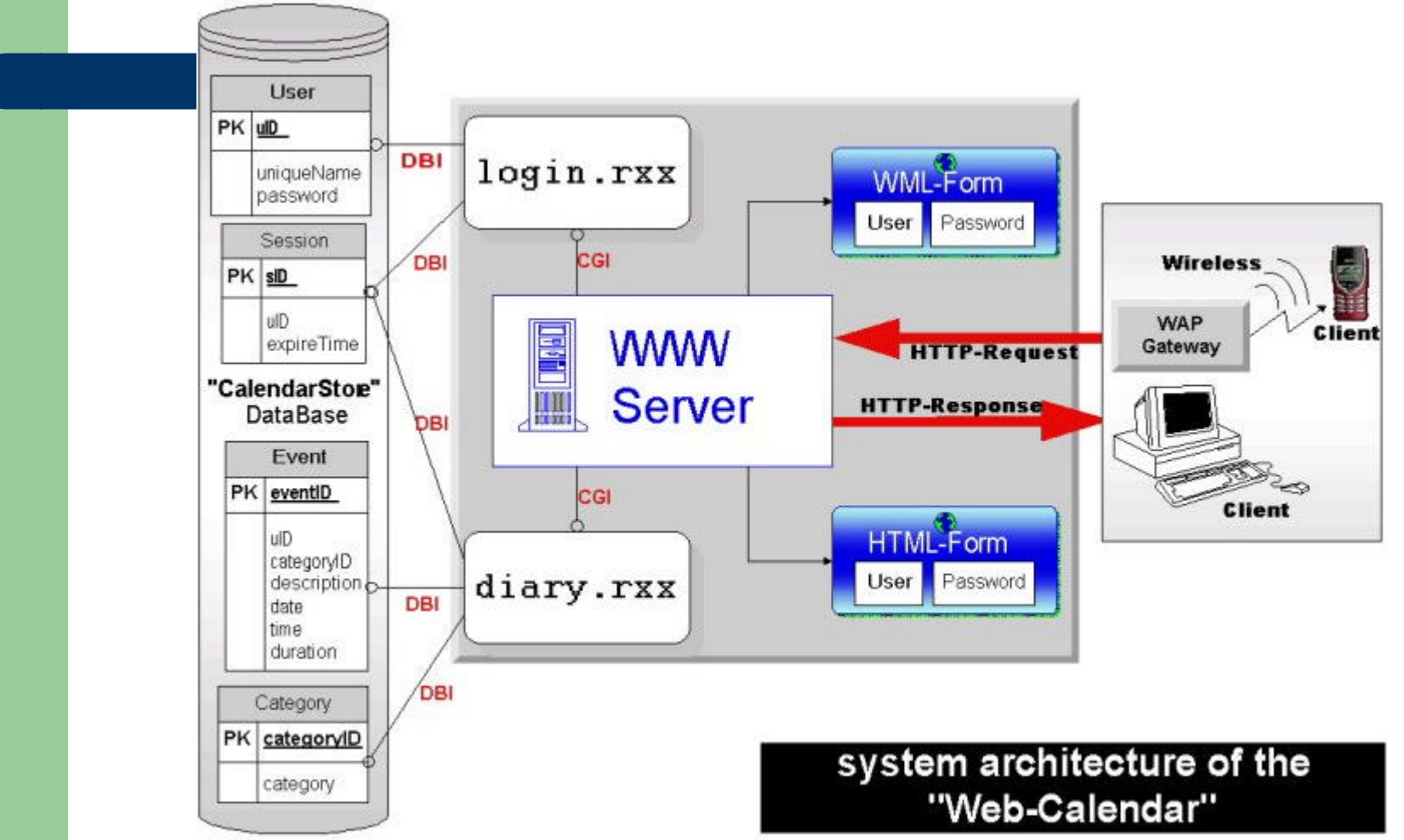

### **System architecture Clients**

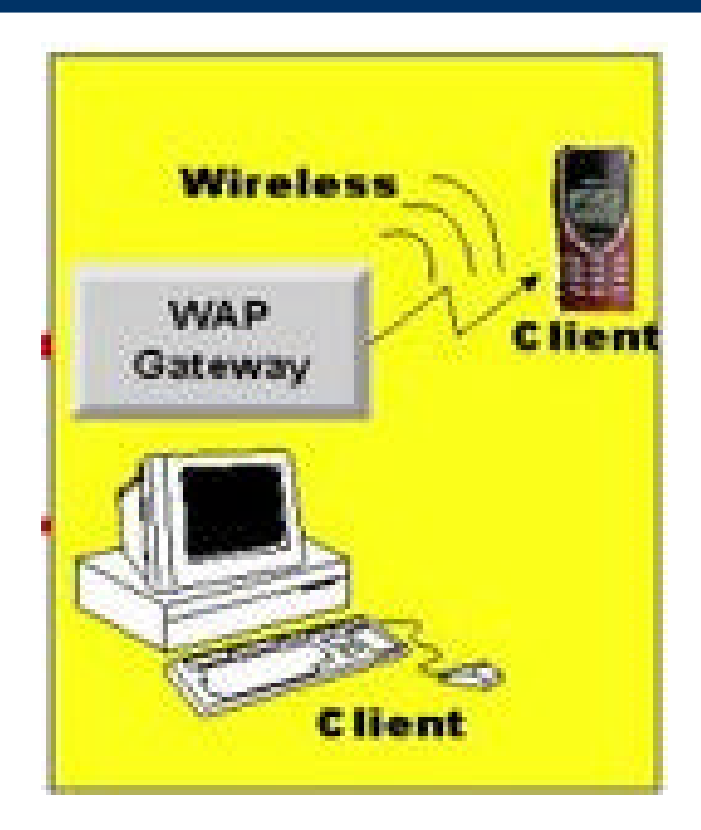

**Example 21 Clients/User Agents:** 

- Web Browser
	- $\mathbb{R}$  Communicates with the system via internet (HTTP)
- WAP Device
	- $\mathscr{A}$  Communicates with the Internet (HTTP) via a WAP-Gateway

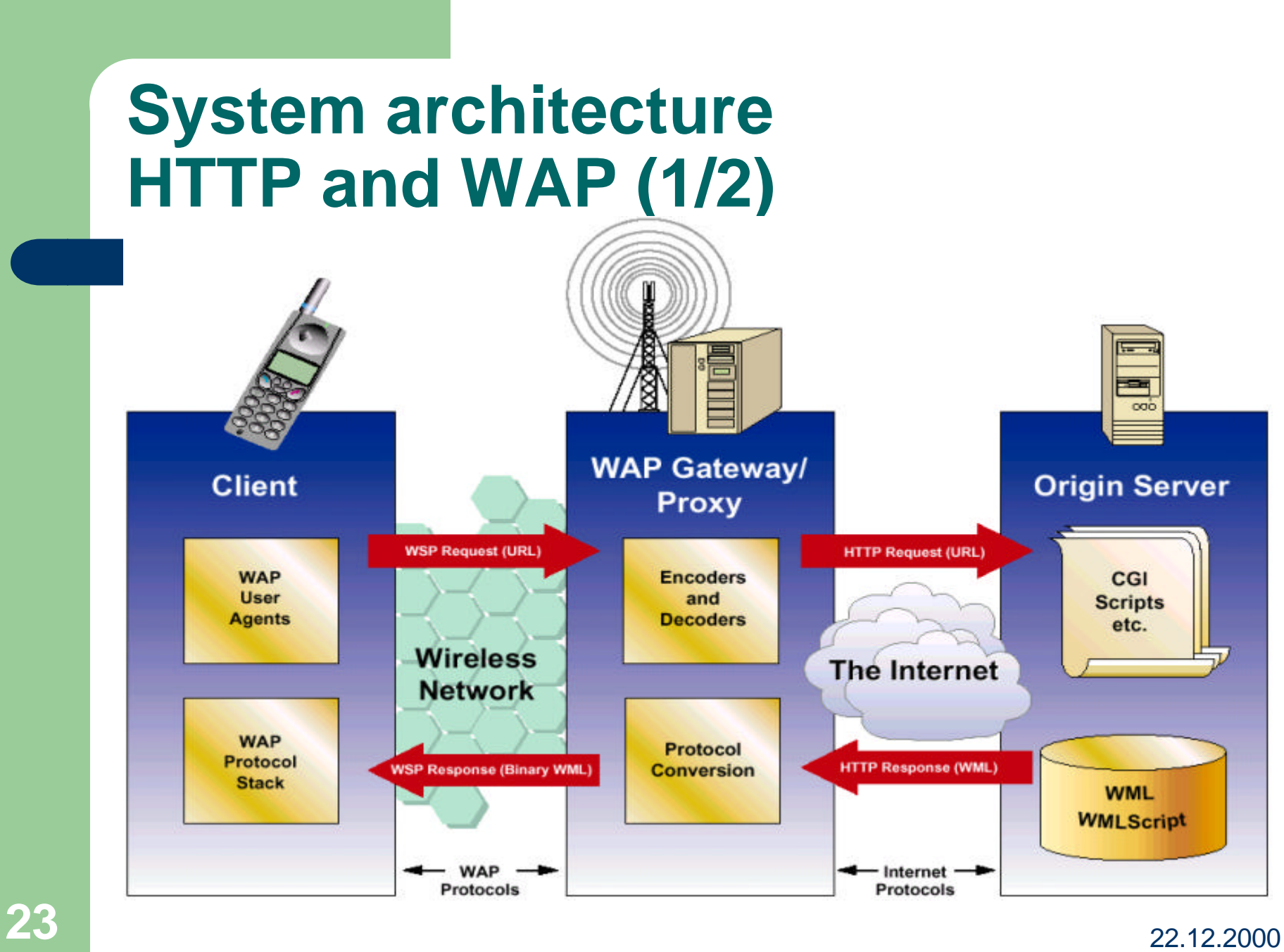

## **System architecture HTTP and WAP (2/2)**

 $\mathbb{R}$  WAP Devices communicates with the Gateway via WAP [3]

 $\mathbb{R}$  WAP-Gateway communicates with the Web server via HTTP [4]

**24** [4] – [RFC 2616] – "**HTTP 1.1**" - June 1999 - T.Berners-Lee, P. Leach, L. Masinter, H. Frystyk, J. Mogul, J. Gettys – URL: http://www.w3.org/Protocols/rfc2616/rfc2616.html **22.12.2000 [3] - "WAP Architecture Specification" – WAPFORUM - 30-Apr-1998 – URL: http://www.wapforum.org/what/technical.htm** URL: http://www.w3.org/Protocols/rfc2616/rfc2616.html

#### **System architecture WWW-Server**

#### $\mathbb{Z}$  The used Server is an Apache [5]

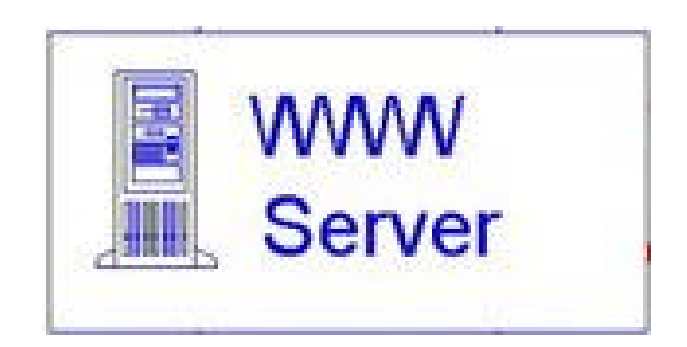

- Is a HTTP Daemon
- receives requests
- sends apropriate responses
- presentated in HTML or WML
- Interfaces are CGI and HTTP
- Executes scripts

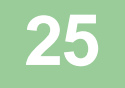

## **System architecture HTML vs. WML (1/2)**

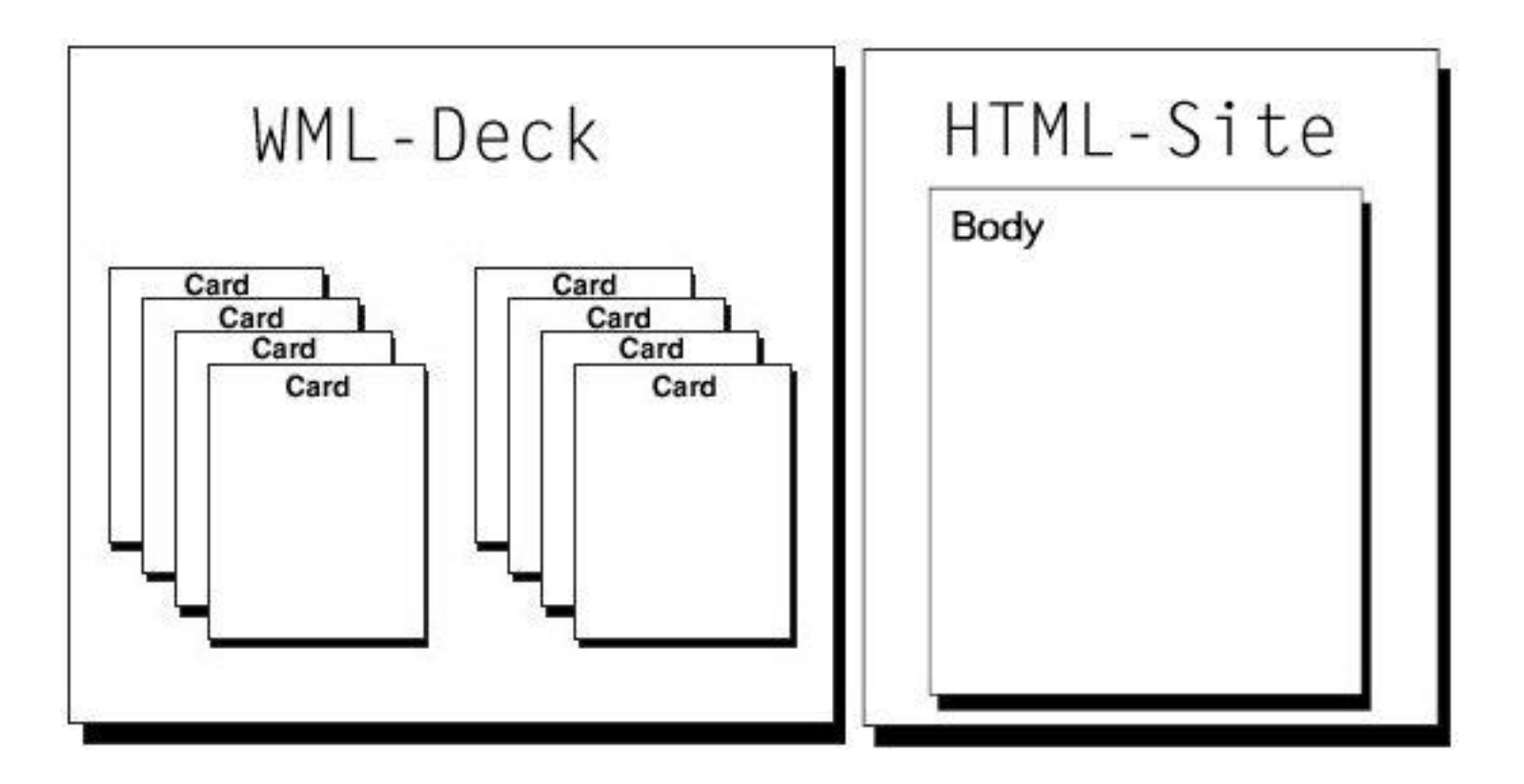

**26** 22.12.2000

## **System architecture HTML vs. WML (2/2)**

- $\epsilon$  HTML pages cannot be displayed on a WAP device
- $\approx$  A WML-deck contains several WML-cards
- $\approx$  Each WML-Deck has to start with th following directives
	- **<?xml version="1.0"?>**
	- $\approx$  directive for the XML Parser
	- **<!DOCTYPE wml PUBLIC "-//WAPFORUM//DTD WML 1.1//EN" "http://www.wapforum.org/DTD/wml\_1.1.xml">**
	- $\mathscr{A}$  The URL of the DTD, to check if document is "valid"

## **System architecture login.rxx**

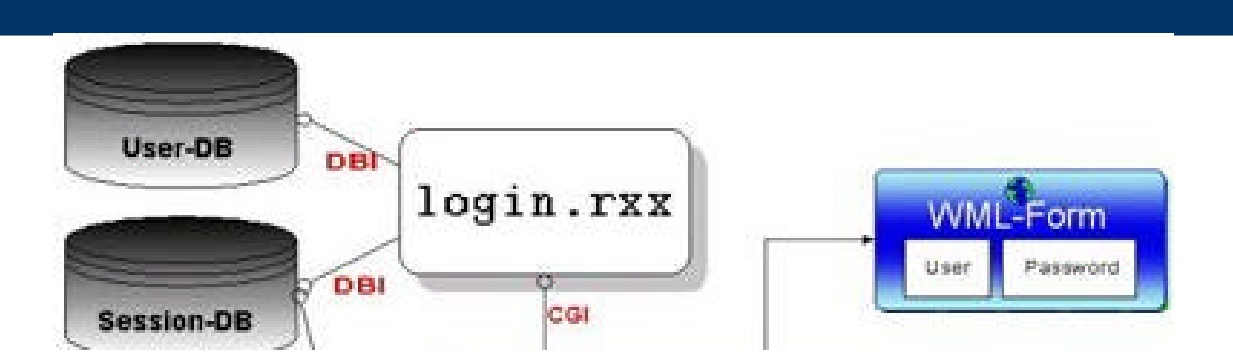

- $\mathbb{Z}$  Suplies the login function
	- **Validates** the input data (name, password) with the entries in the database
	- In the case of succesfull validaton a **session ID is generated**
	- and **stored** in the session database temporarly
- $\mathbb{R}$  the logout function is also supported

## **System architecture diary.rxx**

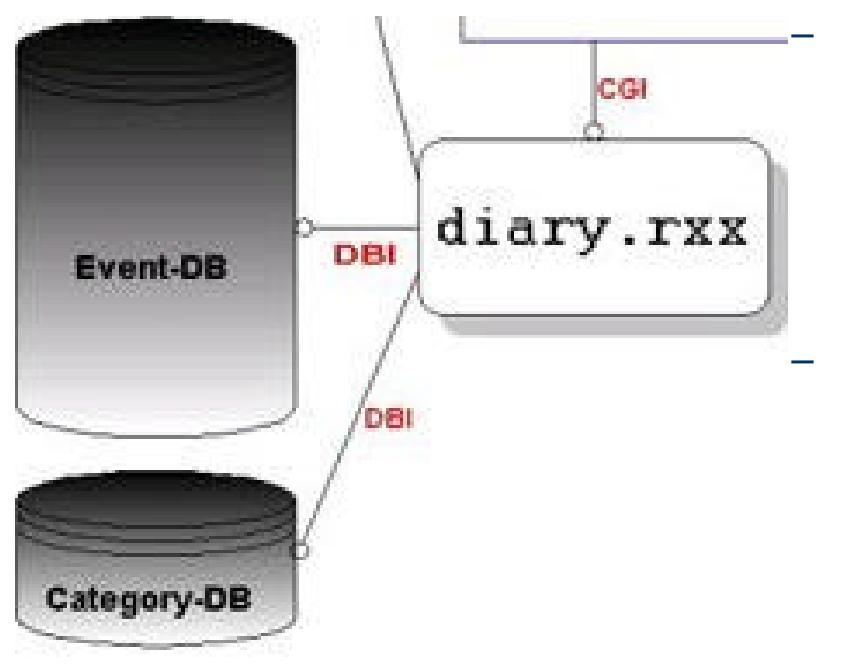

- $\approx$  Shows the appointments of the user from the Event - database
	- By selected view-type
		- $\mathbb{Z}$  Day
		- $\alpha$  Week
		- $\alpha$  Month
		- $\mathbb{R}$  Year
	- By selected category from the Category-database
		- $\alpha$  All
		- $\mathbb Z$  Birthday
		- $\mathscr{A}$  Meeting
		- $\mathbb{R}$  Call

#### **Class system**

- $\mathbb{R}$  All file names (almost all,;)) correspond to the class name with the addition "…lib.rxx"
	- e.g.
	- File: "**cgilib.rxx**" containes only one class
		- ? ::CLASS **cgi** PUBLIC
	- File: "**sessionlib.rxx**" containes only one class
		- ? ::CLASS **session** PUBLIC

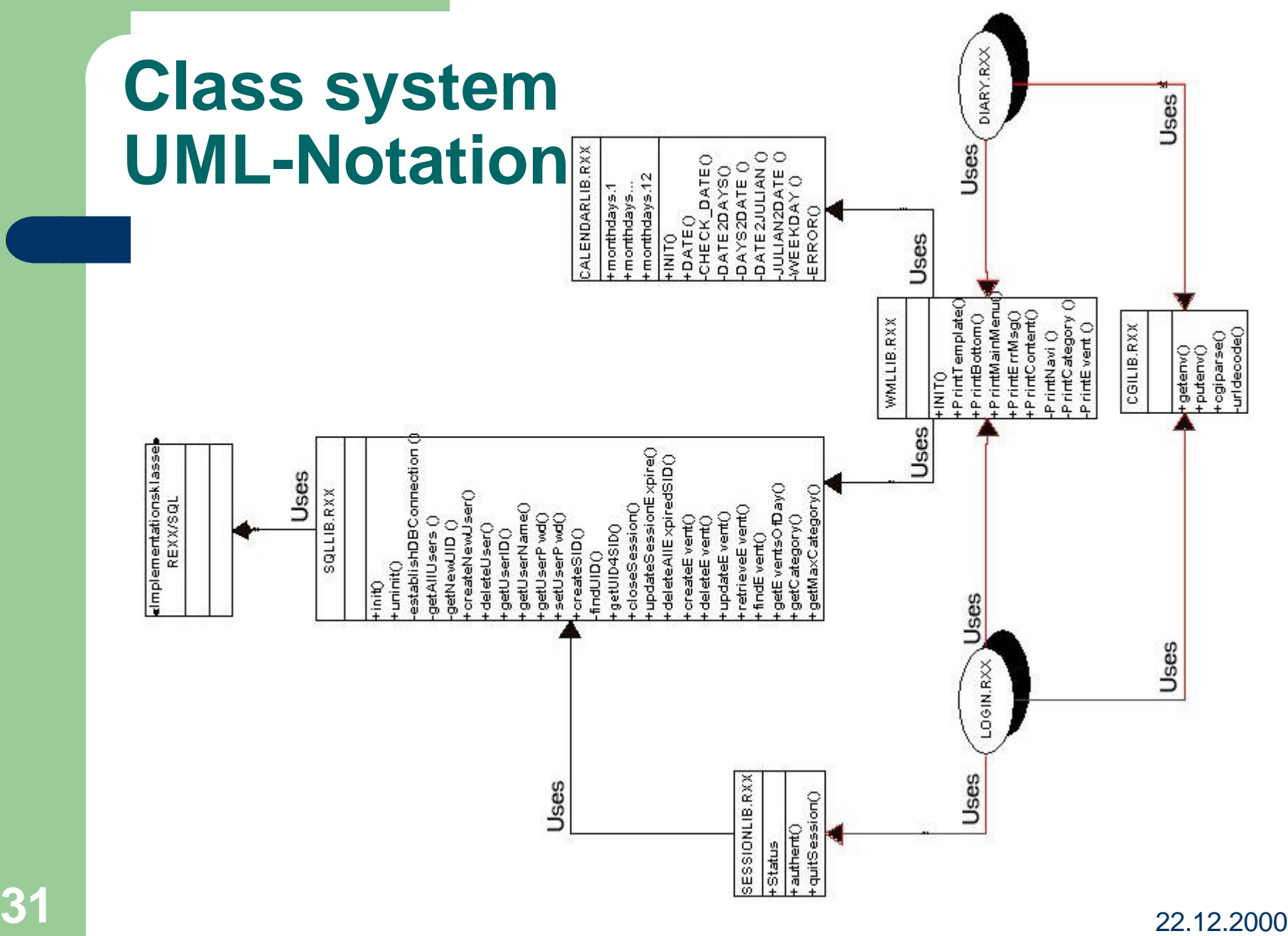

### **Class system UML-Notation (2/2)**

? The figure shows the **class hierarchy**

- **::REQUIRES** "[name\_of\_the\_classlib]"
- ? as well as all **methods**
	- **::METHOD** [name\_of\_the\_method] **PUBLIC**
- ? and **attributes**,
	- **::METHOD**[name\_of\_the\_method] **ATTRIBUTE**

the one class supplies

#### **Class documentation**

- $\mathbb{Z}$  The classes are documented separately
	- Individual method calls,
		- **[a\_instance\_of\_the\_class]~[method]()**
	- the expected arguments
		- [a\_instance]~[method]**(ARG1,...ARGn)**
	- and the return values (RESULT in Rexx) [a\_instance\_of\_the\_class]~[method]() **RESULT**

## **Class documentation cgilib.rxx**

 $\mathbb{R}$  simplifies the access to environment variables  $\mathscr{A}$  suplies a method "cgiparse", which url-decodes and parses the QUERY\_STRING [6] **■ Based on CgiParse() from Sascha Prins** 

**Source-Code**:http://swt.wi-inf.uni-essen.de/~emasovic/src/cgilib.rxx

**34** [6] – [RFC2396] – "**Uniform Resource Identifiers URI**" - T. Berners-Lee, R. Fielding, U.C. Irvine, L. Masinter - August 1998<br>**34** URL: http://www.ietf.org/rfc/rfc2396.txt URL: http://www.ietf.org/rfc/rfc2396.txt

#### **Class documentation SQLLIB.rxx**

 $\mathbb{\mathscr{A}}$  regulates the access to the database

 $\mathbb{\mathcal{Z}}$  methods are supplied for the manipulation of database contents of the database "CalendarStore"

 $\mathbb R$  This class uses the Rexx/SQL - INTERFACE from Mark Hessling

**Source-Code**:http://swt.wi-inf.uni-essen.de/~emasovic/src/sqllib.rxx

#### **Class documentation WMLLIB .rxx**

- $\mathbb{R}$  simplify the dynamic generating of the WMLdecks
- $\mathbb{Z}$  e.g the processing instructions are generated "<?xml version="1.0"?>" in this class
- $\mathbb Z$  The DTD is referenced, too

**Source-Code**:http://swt.wi-inf.uni-essen.de/~emasovic/src/wmllib.rxx

### **Class documentation SESSIONLIB .rxx**

- $\mathbb{Z}$  supplies a method needed for authentification of users
- $\mathbb Z$  after a successful authentification a session ID is generated
- $\mathbb{Z}$  The outlog-function with the following deletion of the session ID from the database "CalendarStore" is also supplied

**Source-Code**:http://swt.wi-inf.uni-essen.de/~emasovic/src/sessionlib.rxx

#### **Class documentation CALENDARLIB .rxx**

- $\approx$  suplies methods that symplify operations with dates
- ? Only one method: **DATE(ARG1, ARG2)**
	- ARG1 a date [YYYYMMDD]
	- ARG2 a operation

e.g.

```
\mathscr{L} "nd" – next day
```
 $\mathscr{L}$  , nw" – next week

and so on

**■ Based on datergf.cmd from Rony G. Flatscher** 

**Source-Code**:http://swt.wi-inf.uni-essen.de/~emasovic/src/calendarlib.rxx

## **Class documentation REXX/SQL version 2.3 [7]**

 $\mathbb Z$  "consists of a number of external Rexx functions which provide the necessary capabilities to communicate with the SQL database...

 $\mathbb{R}$  is used by "sqllib.rxx" to communicate with the SQL database "CalendarStore".

# **Scripts login.cgi**

#### $\mathbb{R}$  is a shell script #!/bin/tcsh

 $\mathbb{R}$  sets the necessary environment variables setenv LD\_LIBRARY\_PATH /net/swt/u/students/tjungman/rmysql/lib

---------------------------------------------------

 $\approx$  executes the "login.rxx" script with the appropriate Rexx interpreter /usr/bin/rexx login.rxx

**Source-Code**:http://swt.wi-inf.uni-essen.de/~emasovic/src/login.txt

---------------------------------------------------

# **Scripts login.rxx**

 $\approx$  is a Rexx script

 $\mathbb{\mathscr{A}}$  logging in

- After the succesfull authentification
- a session identifier is generated
- $\approx$  and logging out

– session Identifier is deleted from the session DB are processed by this script

**41** 22.12.2000 **Source-Code**:http://swt.wi-inf.uni-essen.de/~emasovic/src/login.rxx

# **Scripts diary.cgi**

#### $\mathbb{R}$  is a shell script #!/bin/tcsh

 $\mathbb{R}$  sets the necessary environment variables setenv LD\_LIBRARY\_PATH /net/swt/u/students/tjungman/rmysql/lib

---------------------------------------------------

 $\approx$  executes the "diary.rxx" script with the appropriate Rexx interpreter /usr/bin/rexx diary.rxx

**Source-Code**:http://swt.wi-inf.uni-essen.de/~emasovic/src/diary.txt

---------------------------------------------------

# **Scripts diary.rxx**

#### $\approx$  is a Rexx script

- $\mathbb{Z}$  With each request the session ID is validated and the timer reseted
- $\mathbb{\mathscr{A}}$  the desired information (suitable to the session!) are displayed according to the selected display options
- $\mathbb{\mathcal{Z}}$  modification of the appointments or the creation of new ones is not offered

**43** 22.12.2000 **Source-Code**:http://swt.wi-inf.uni-essen.de/~emasovic/src/diary.rxx

## **Database "Calendarstore" (1/2)**

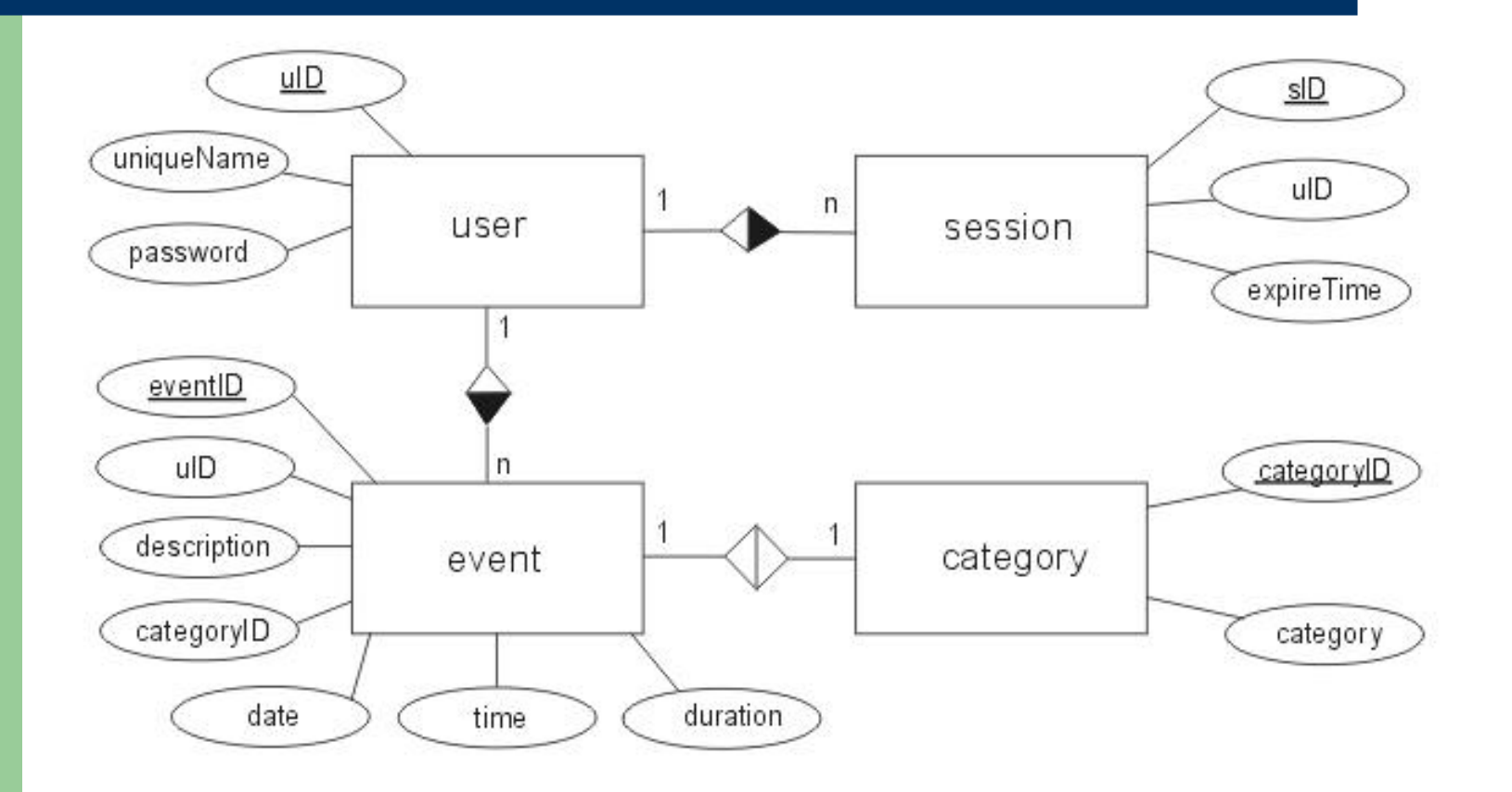

## **Database "Calendarstore" (2/2)**

#### ? **User**

- (uID,uniqueName,password)
- *■* **Event** 
	- (eventID,uID,categoryID,description,date,time,duration)
- ? **session** 
	- (sID;uID,expireTime)
- ? **category** 
	- (categoryID,category)

### **Screenshots of the prototype Login-Menu**

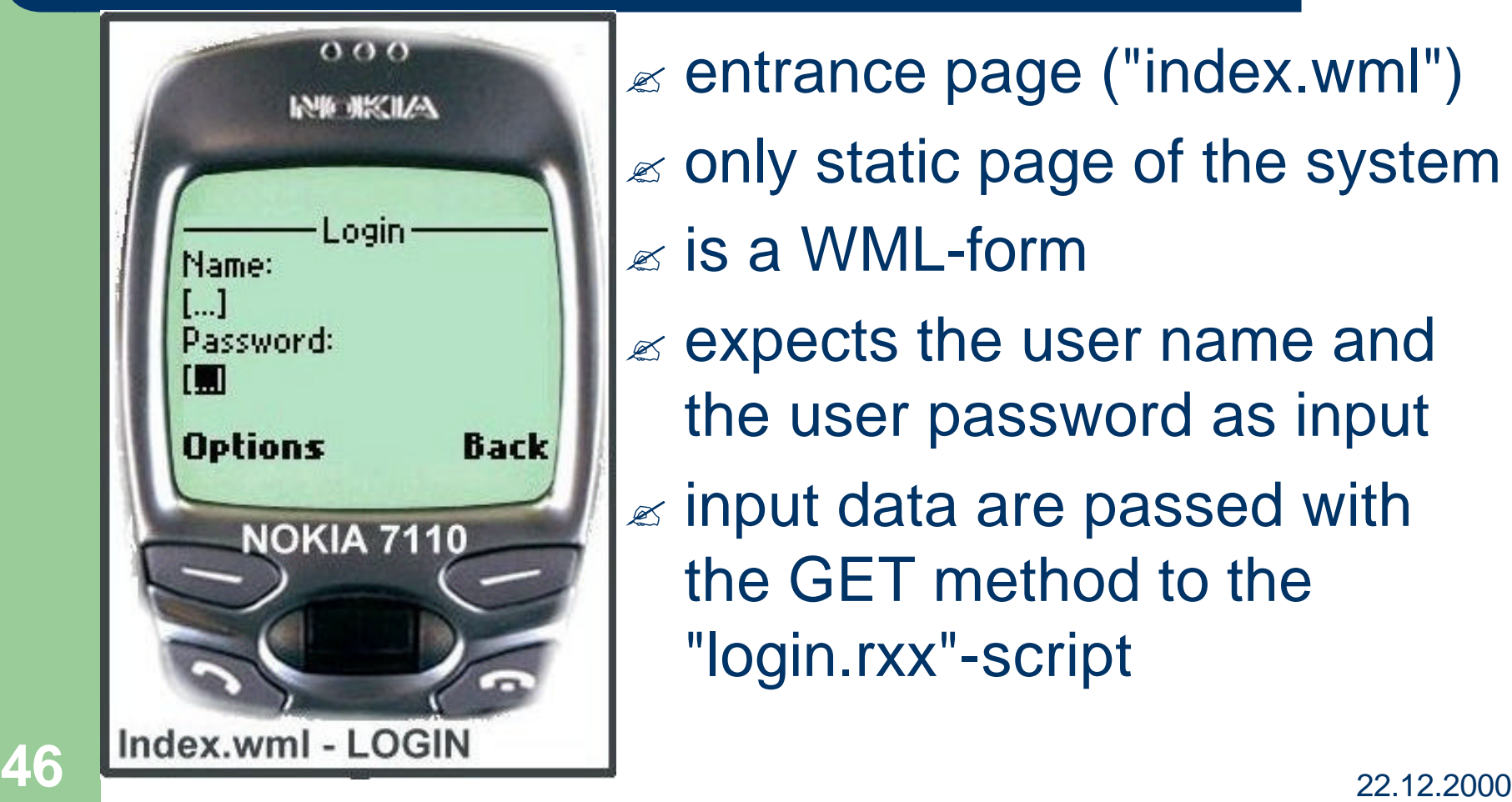

 $\mathscr{A}$  entrance page ("index.wml")  $\mathbb{\mathcal{Z}}$  only static page of the system  $\mathbb{\mathscr{E}}$  is a WML-form

- $\mathbb Z$  expects the user name and the user password as input
- $\mathbb{\mathscr{A}}$  input data are passed with the GET method to the "login.rxx"-script

## **Screenshots of the prototype Main-Menu (1/2)**

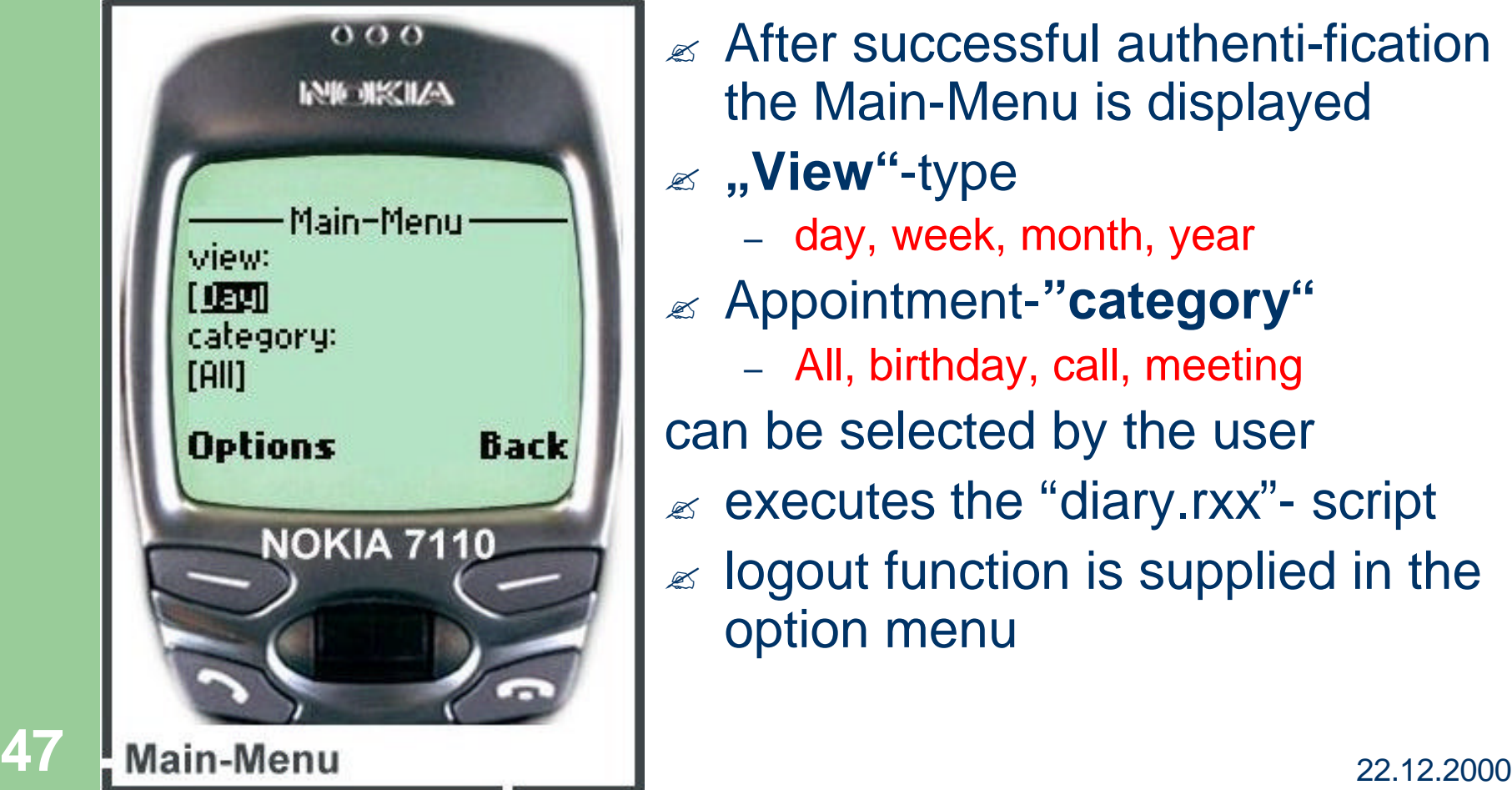

- $\mathbb{R}$  After successful authenti-fication the Main-Menu is displayed
- ? **"View"**-type
	- day, week, month, year
- ? Appointment-**"category"**
	- All, birthday, call, meeting
- can be selected by the user
- $\approx$  executes the "diary.rxx"- script
- $\mathbb{\mathscr{A}}$  logout function is supplied in the option menu

#### **Screenshots of the prototype Main-Menu (2/2)**

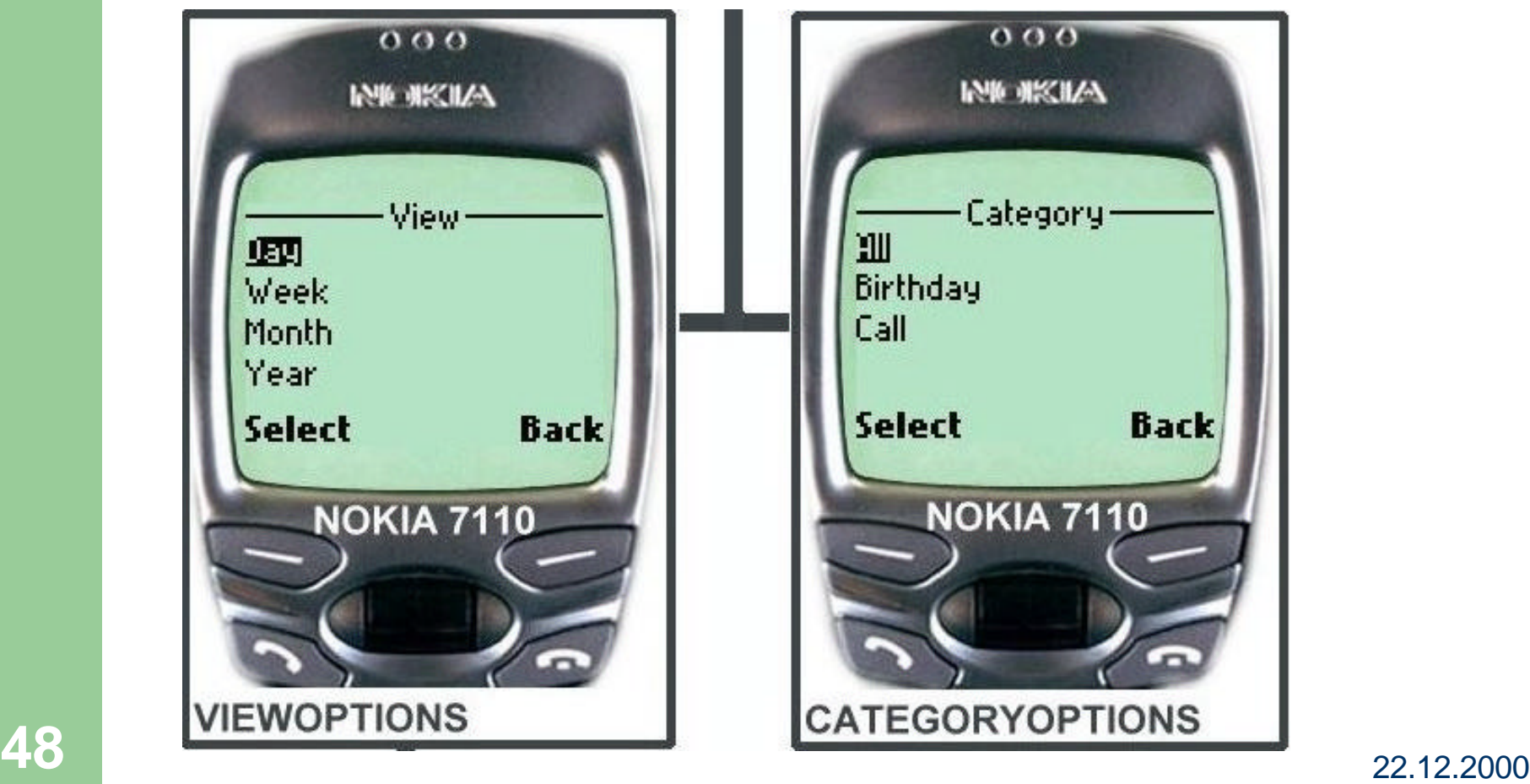

#### **Screenshots of the prototype View-Types (1/5)**

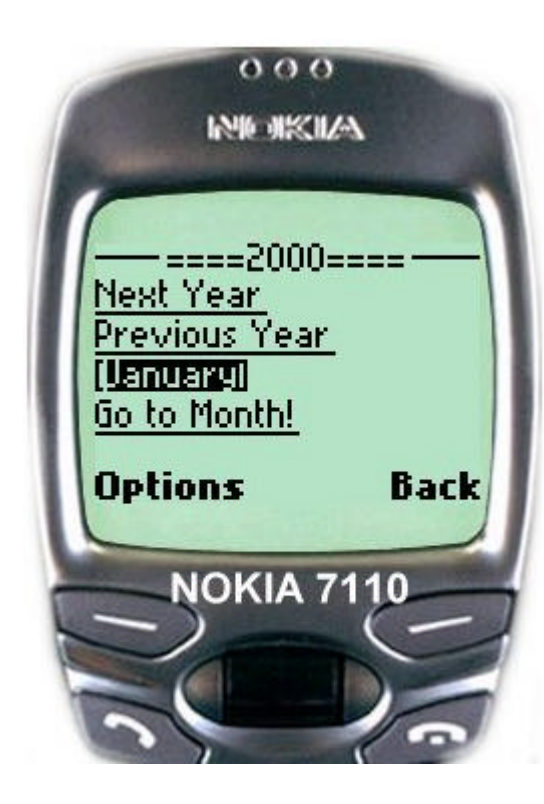

#### $\mathscr{A}$  . Yearview"

- $\mathbb{Z}$  Only scrolling between years available
- $\mathbb{\mathbb{Z}}$  No direct access of e.g. the year 1436
- $\mathbb R$  After selection of the desired year and month the monthview is displayed

#### **Screenshots of the prototype View-Types (2/5)**

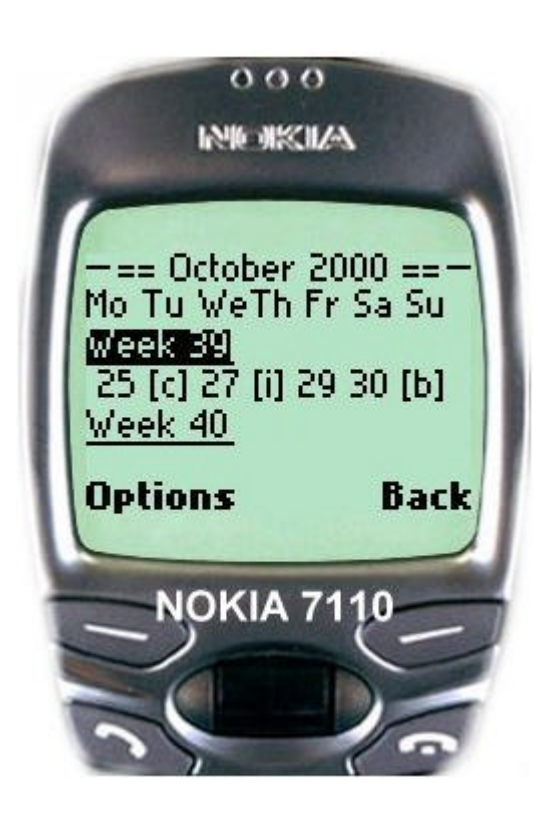

- $\mathscr{A}$  "Monthview"
- $\approx$  Scrolling between month available
- $\approx$  different categories of appointments are differently signed in the week-overview
	- [c] call
	- [b] birthday
	- $[i]$  all
- $\approx$  After selection of the desired week the weekview is displayed

#### **Screenshots of the prototype View-Types (3/5)**

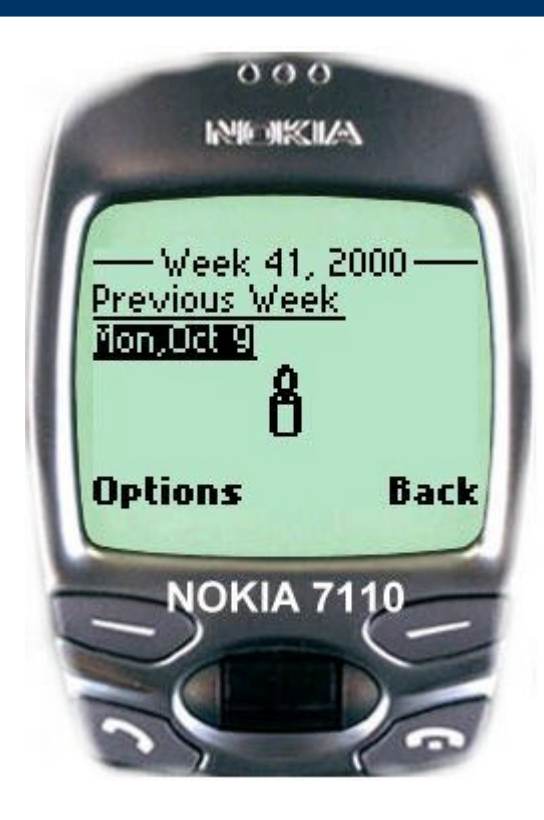

- $\approx$  .Weekview"
- $\approx$  Scrolling between days available
- $\approx$  Different categories of appointments are signed with different images
- $\approx$  When no events in database found image is not displayed
- $\approx$  After selection of the day the dayview is displayed

#### **Screenshots of the prototype View-Types (4/5)**

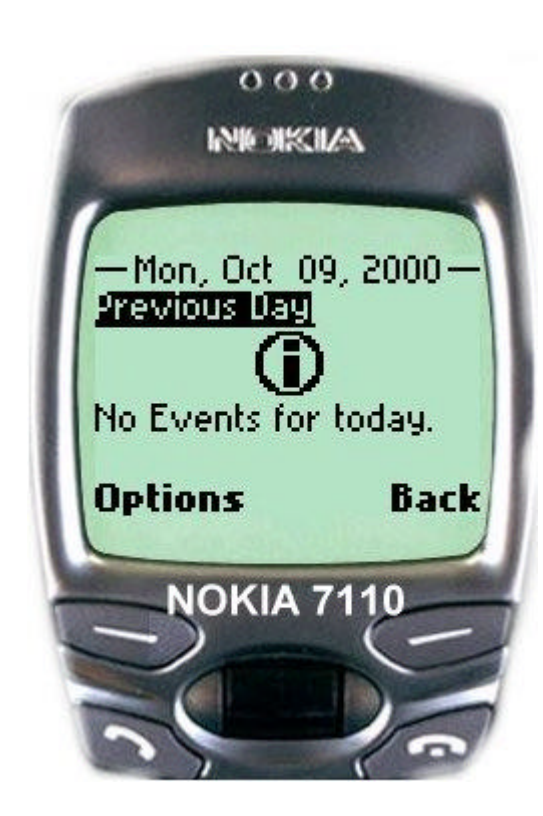

 $\approx$  "Dayview"

- $\mathscr{A}$  Scrolling between days available
- $\mathbb{\mathscr{A}}$  if journal entries for the day exists they are displayed in this view-type
- $\mathbb{\mathscr{A}}$  In the options-menu is a link to the Main-Menu

#### **Screenshots of the prototype View-Types (5/5)**

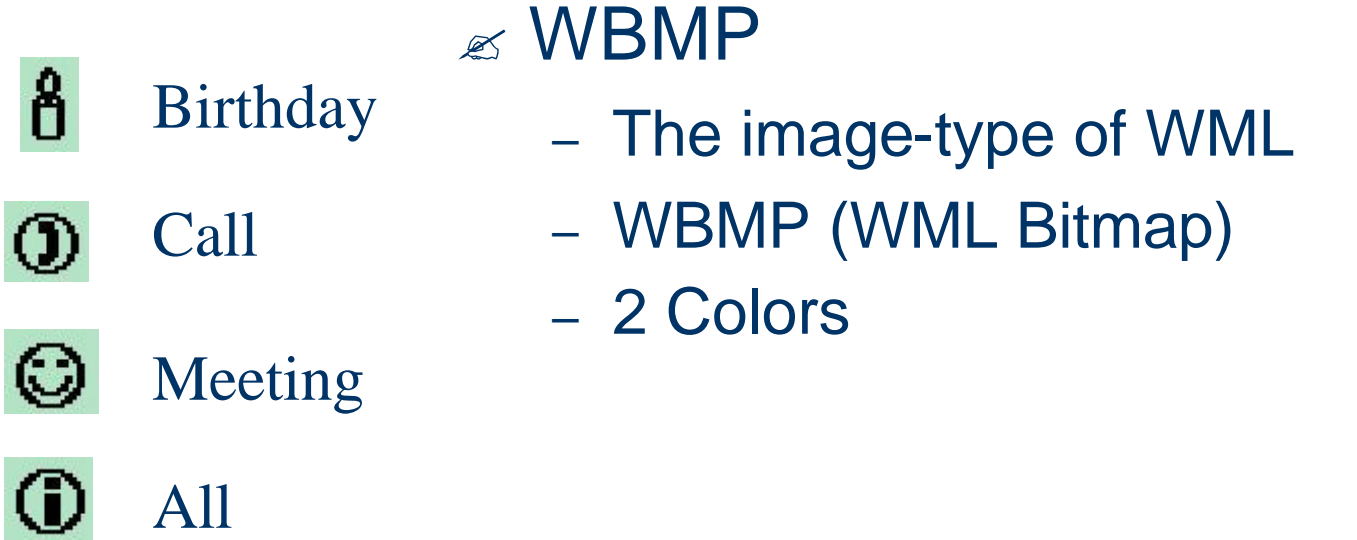

<img src="img/meeting.wbmp" alt="a meeting"/>

#### **Future work**

- $\mathbb{R}$  The system still offers no memory function by SMS or something similar. A memory function would complete the system as a commercial product and make it more competitive on the market.
- $\mathbb{R}$  The data communication of the server to the Client could be made more secure with WTLS[1] and protect by the way the system and the data users against attacks from outside

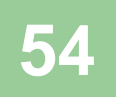